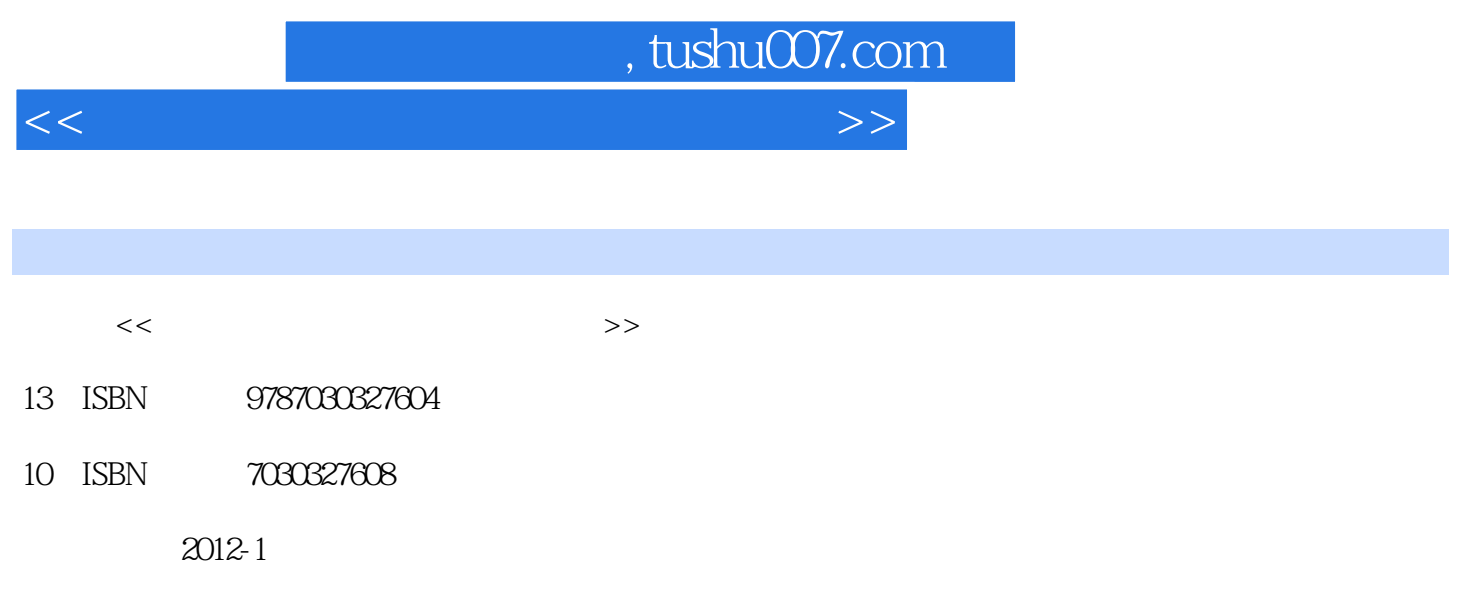

页数:266

PDF

更多资源请访问:http://www.tushu007.com

## $,$  tushu007.com

 $<<$  and  $<<$ 

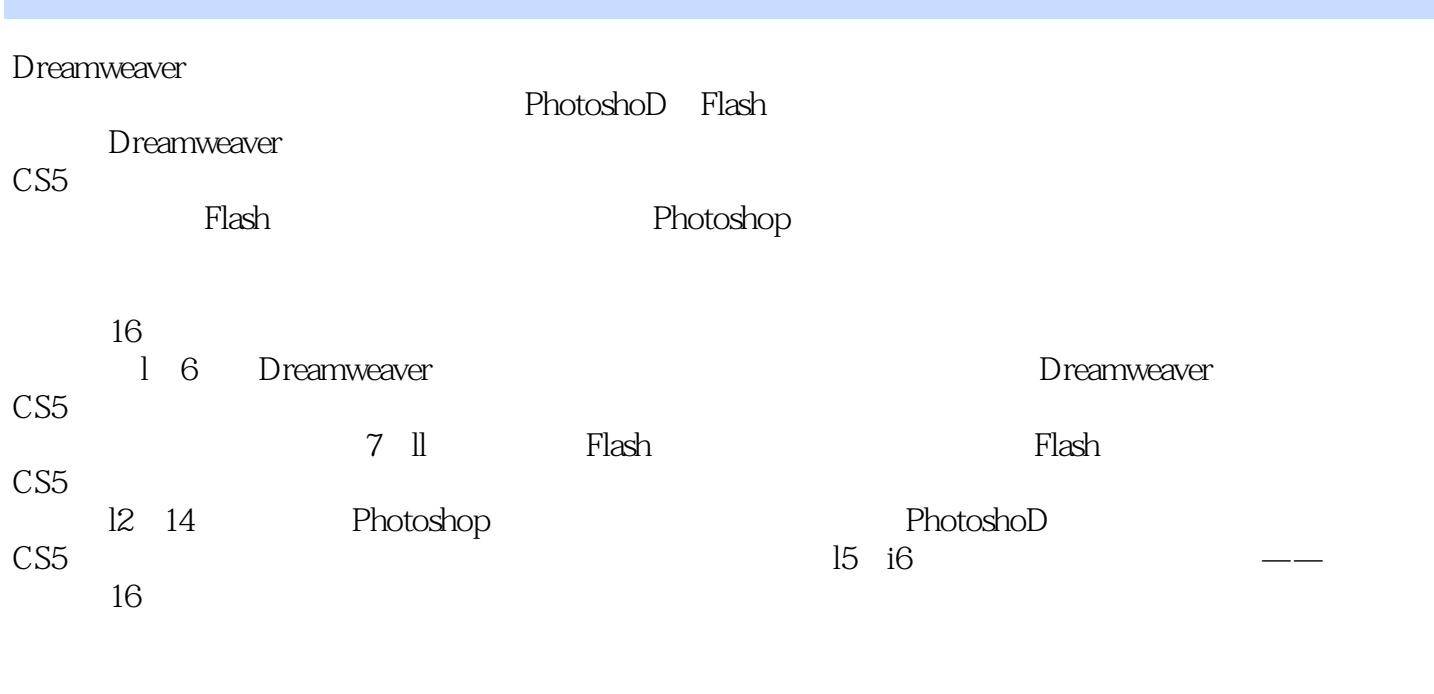

 $(52$   $254)$ 

, tushu007.com

 $<<$  and  $<<$ 

1 Dreamweaver CS5 1.1 Dreamweaver CS5 1.2 Dreamweaver CS5 1.2.1 DreamweaverCS5  $1.22$  $1.23$  $1.24$  $1.25$ 1.3 Dreamweaver CS5 1.4 --- Dreamweaver CS5  $1.5$  $1.6\,$  $2<sub>2</sub>$  $2.1$ 2.2 Dreamweaver CS5 221 222 2.3 Dreamweaver CS5 231 232 233  $24$  $25$ 26  $3<sub>3</sub>$  $31$  $31.1$ 31.2 31.3  $32<sub>2</sub>$ 321 322 323 324 33 331 332  $34$ 341 342 343 344  $35<sub>2</sub>$  $35.1$ 35.2

 $,$  tushu007.com

 $<<$  and  $<<$ 

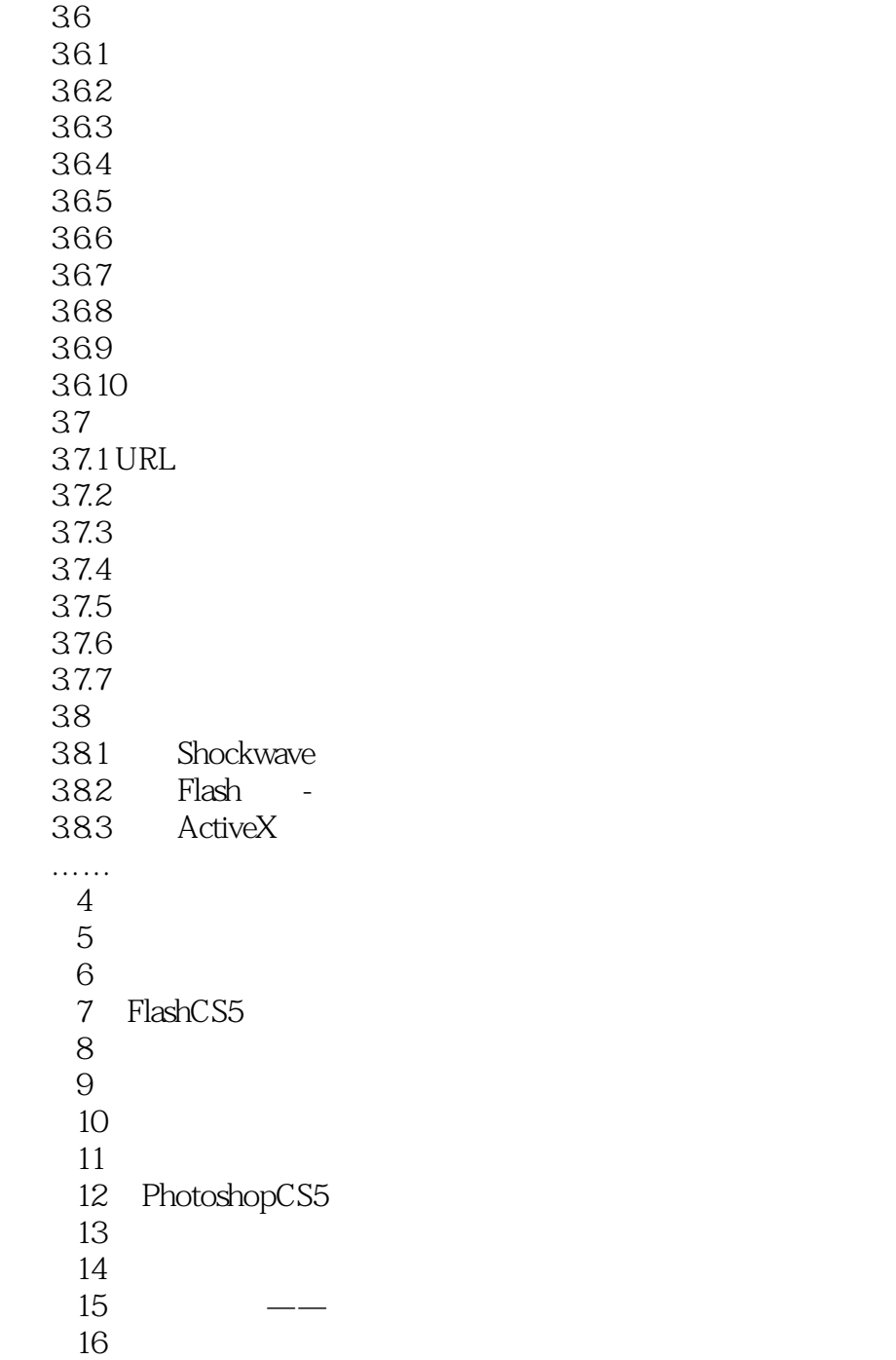

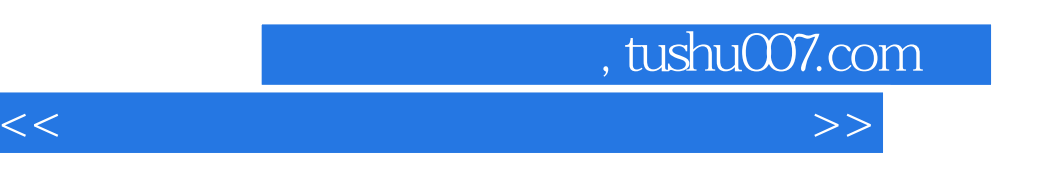

## $\bf A$ dobe $\bf$ " + + +  $\&$  ardquo;  $+$  and  $+$  and  $+$  and  $+$  and  $+$  and  $+$  and  $+$  and  $+$  and  $+$  and  $+$  and  $+$  and  $+$  and  $+$  and  $+$  and  $+$  and  $+$  and  $+$  and  $+$  and  $+$  and  $+$  and  $+$  and  $+$  and  $+$  and  $+$  and  $+$  and  $+$  and  $+$  and  $+$  a

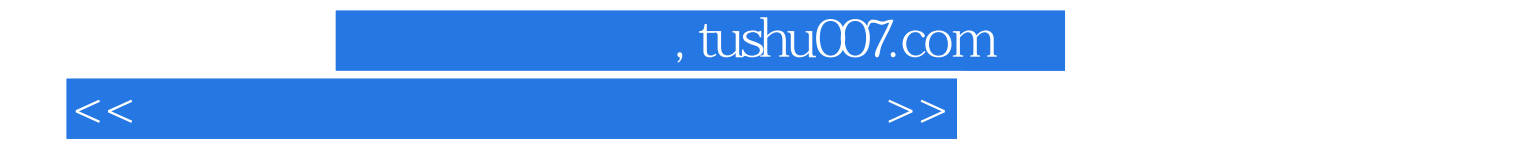

本站所提供下载的PDF图书仅提供预览和简介,请支持正版图书。

更多资源请访问:http://www.tushu007.com